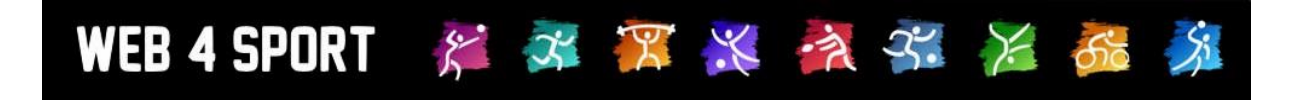

# **System-Updates**

## **September 2021**

## **Version 1.0**

[http://www.Web4Sport.de](http://www.web4sport.de/) [http://www.HenkeSoftware.de](http://www.henkesoftware.de/)

Henke<br>Software

## **Inhaltsverzeichnis**

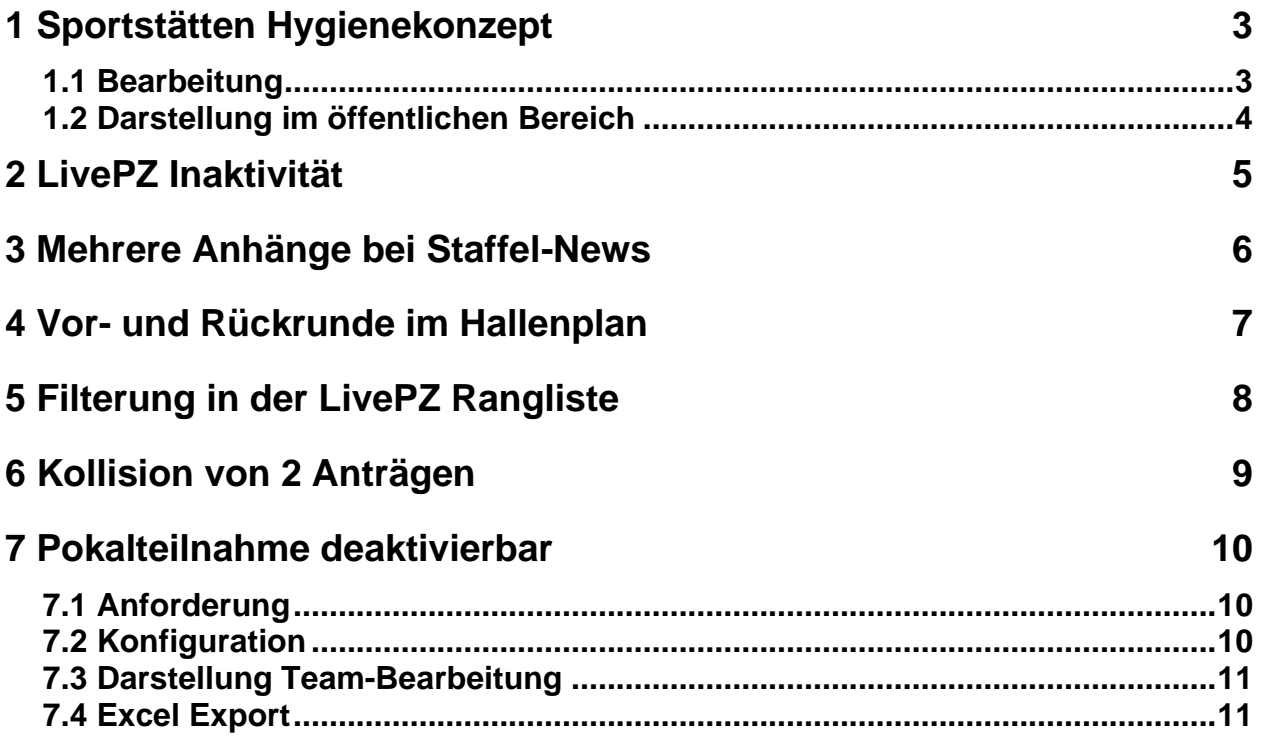

## **1 Sportstätten Hygienekonzept**

Über das Hygienekonzept kann pro Sportstätte über die Anforderungen zur Hygiene informiert werden

#### **1.1 Bearbeitung**

Das Hygienekonzept für eine Sportstätte kann über die Verwaltung in den Sportstätten in der Verwaltung bearbeitet werden, sowohl über die Vereins- als auch Verbandsverwaltung. Bearbeitung über die Vereinsverwaltung:

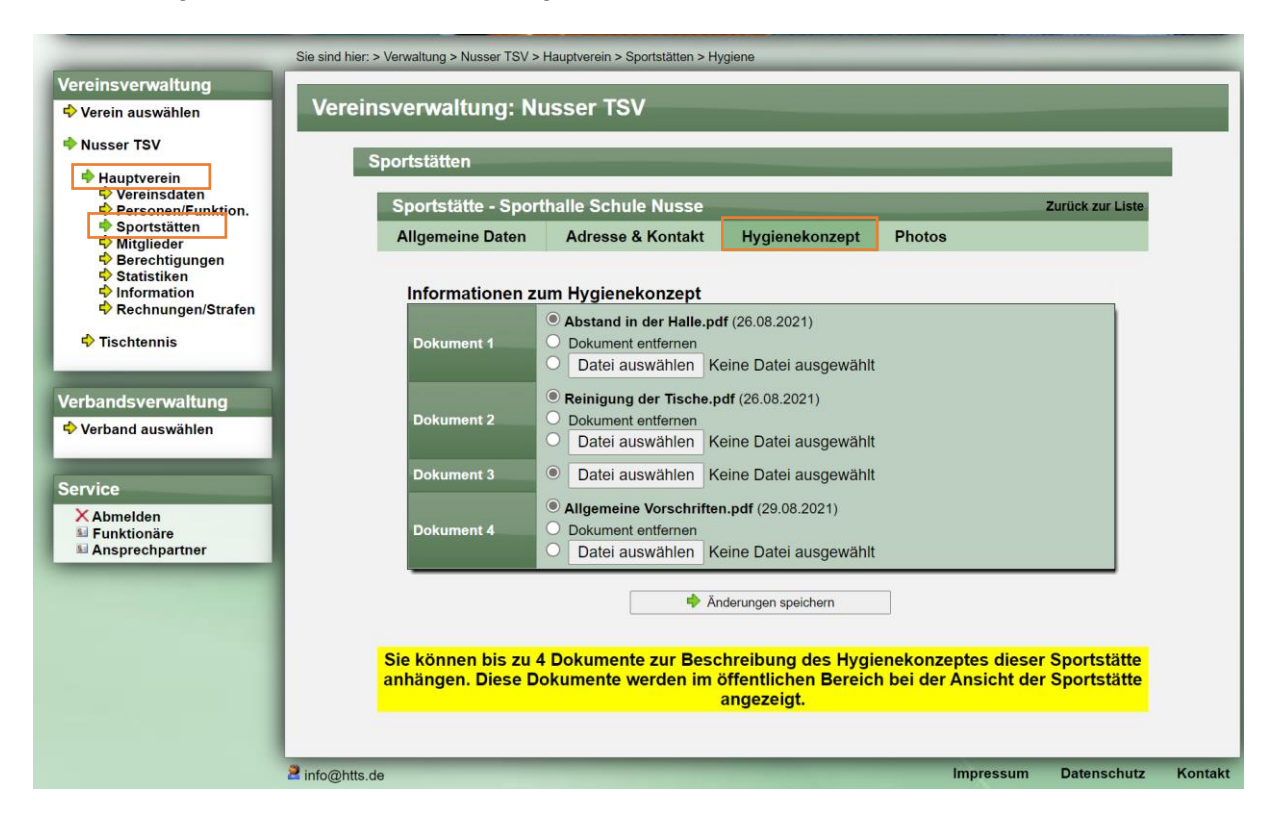

Für jede Sportstätte können bis zu 4 Dateien hinterlegt werden. Sie können neue Dokumente hochladen, bestehende Dokumente ansehen und auch wieder entfernen. Als Information wird das Datum angezeigt, wann die entsprechende Datei hochgeladen wurde.

Die Darstellung in der Verbandsverwaltung ist entsprechend:

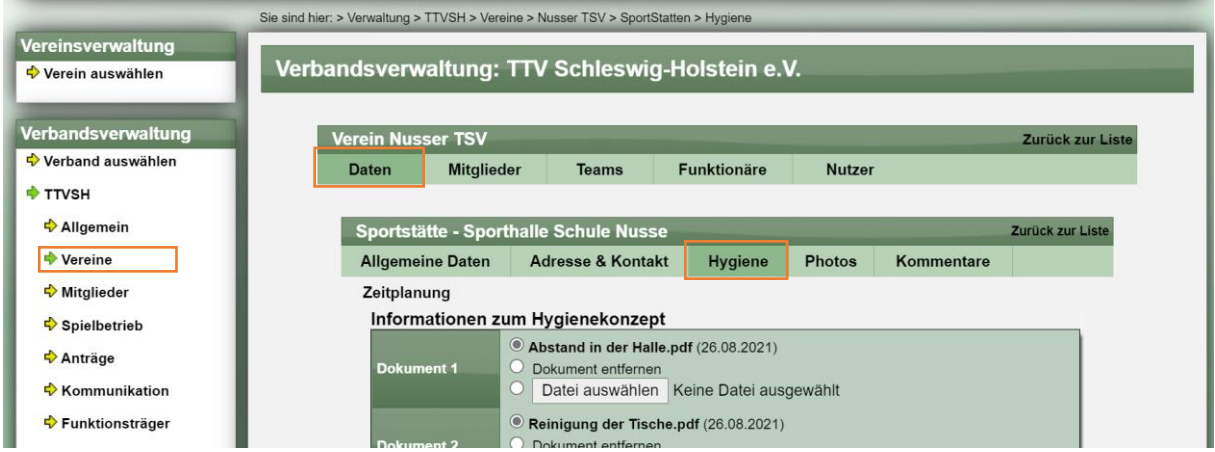

#### **1.2 Darstellung im öffentlichen Bereich**

Im öffentlichen Bereich wird diese Information an 2 Stellen angezeigt:

1.) Allgemeine Information zur Sportstätte

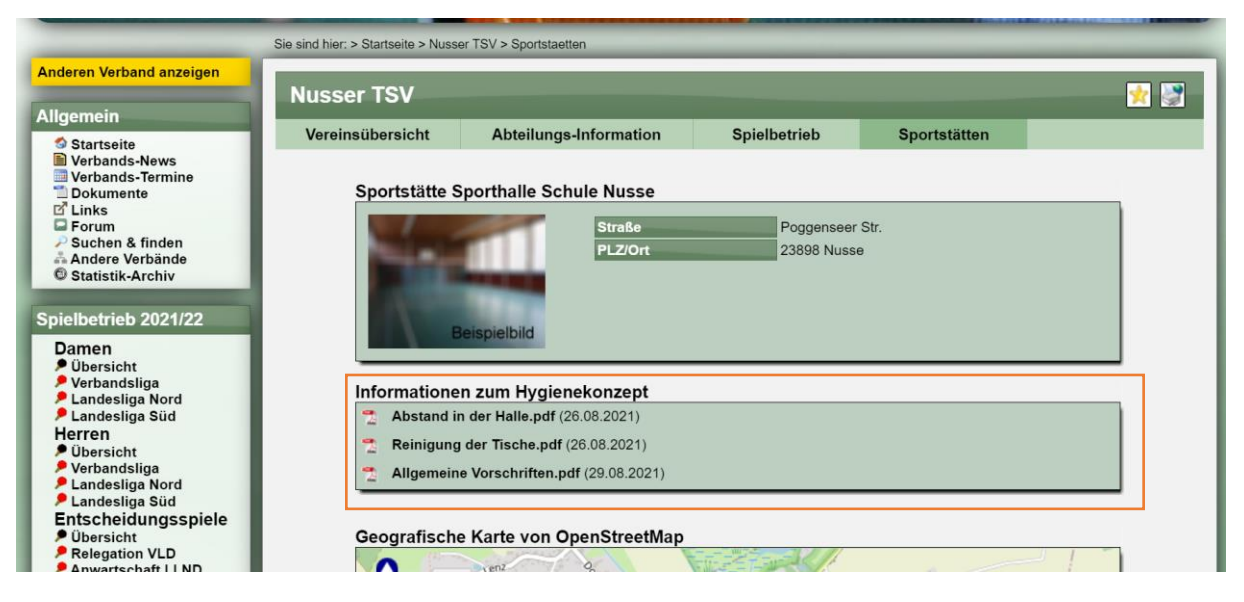

#### 2.) Spielvorbericht mit Information zur Sportstätte

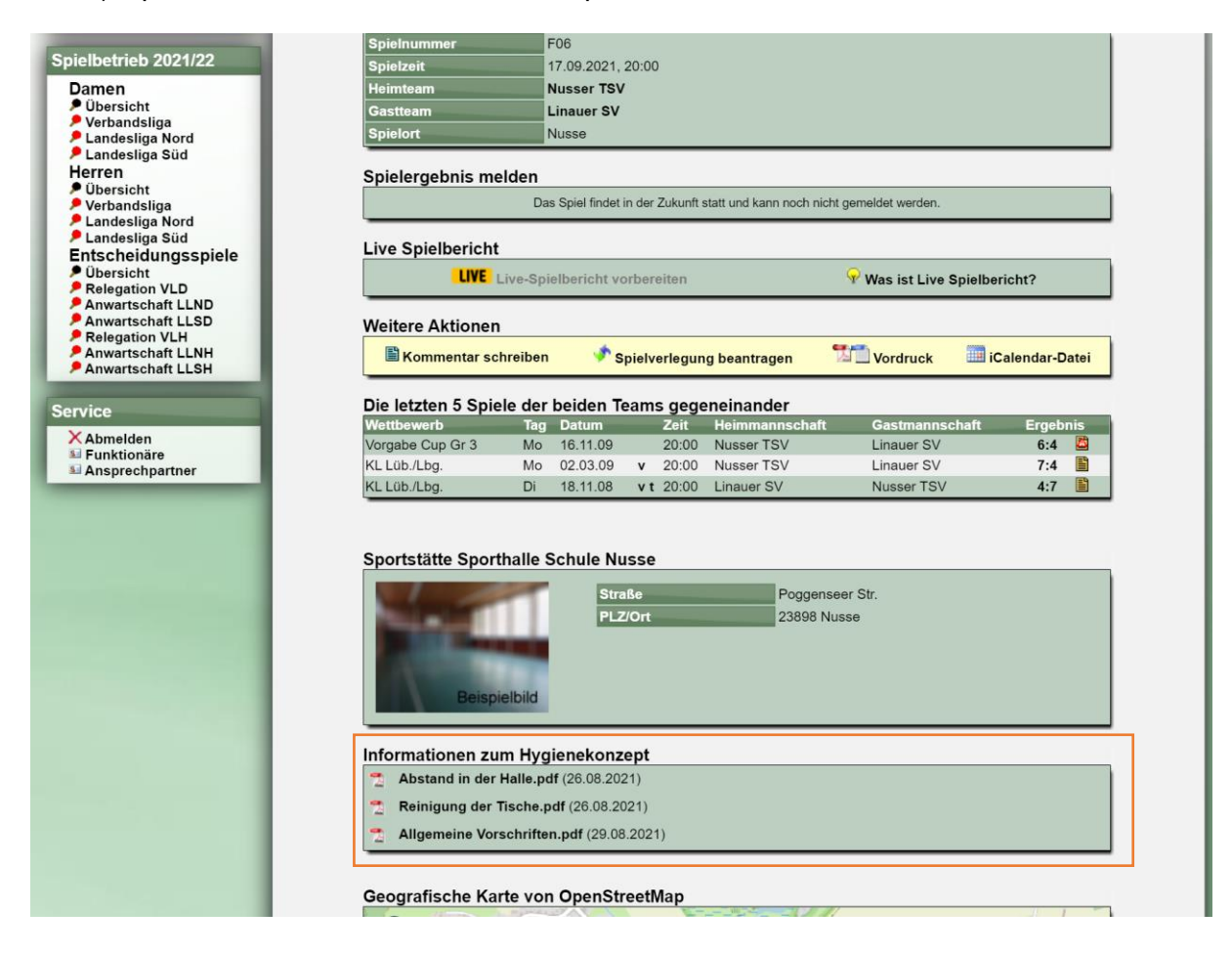

## **2 LivePZ Inaktivität**

Mit dem April Update wurde die Regelung für Inaktivität angepasst.

Mit diesem Update wurden die Auswirkungen auf die Änderungskonstante (AK) angepasst. Eine Erhöhung der AK erfolgt nur, wenn für 2 Jahre eine Teilnahme am Spielbetrieb stattfand.

## **3 Mehrere Anhänge bei Staffel-News**

Für Verbands-News gibt es seit längerer Zeit die Möglichkeit bis zu 4 Anhänge zu veröffentlichen. Diese Option haben wir jetzt auch für Staffeln-News erweitert.

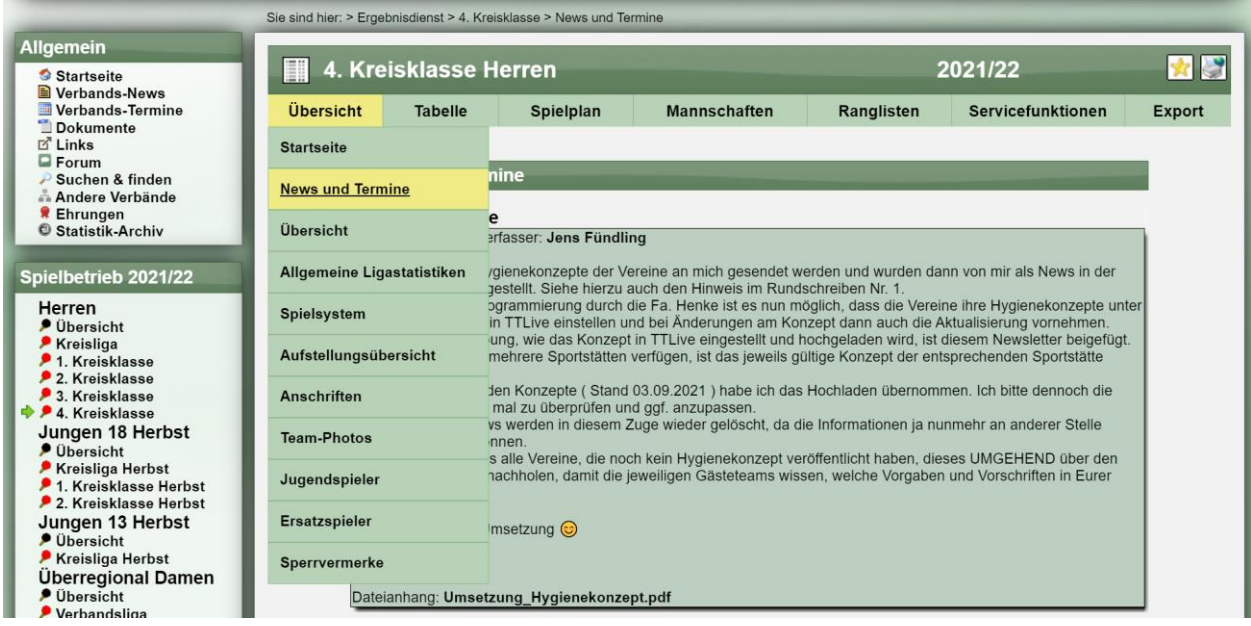

## **4 Vor- und Rückrunde im Hallenplan**

Das System bietet für die Vereine neben dem Heimspielplan auch einen Hallenplan, welcher die Spiele in einer Sportstätte anzeigt.

Hierbei wurde ein Bug korrigiert, dass der Wechsel der Anzeige von Vor- auf Rückrunde korrekt funktioniert.

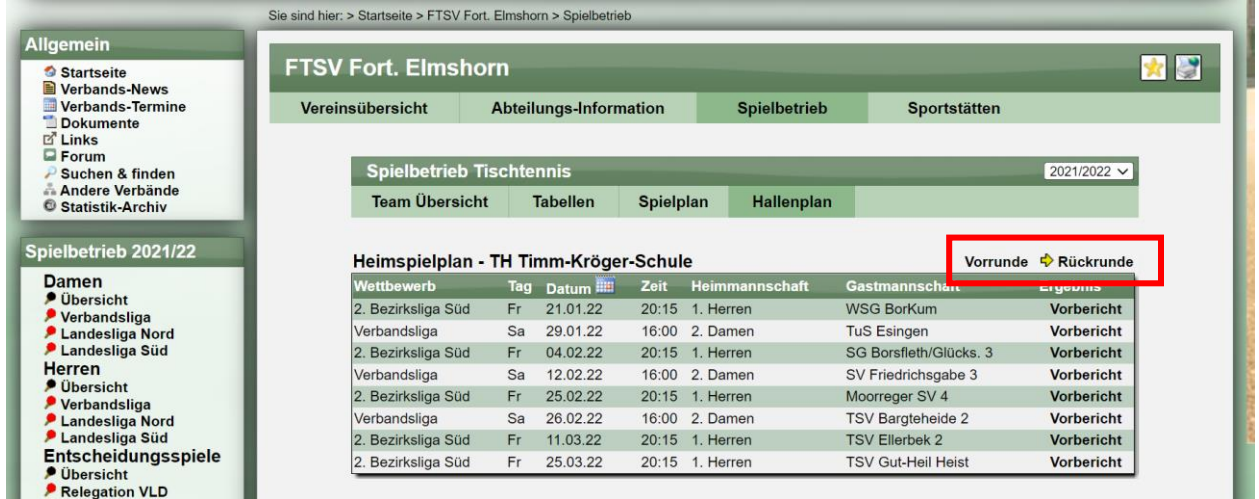

## **5 Filterung in der LivePZ Rangliste**

Die Filterung in der LivePZ Rangliste wurde erweitert, so dass jetzt auch Spieler ausgeschlossen werden können, welche keine allgemeine Spielberechtigung bei dem Verband/Verein haben.

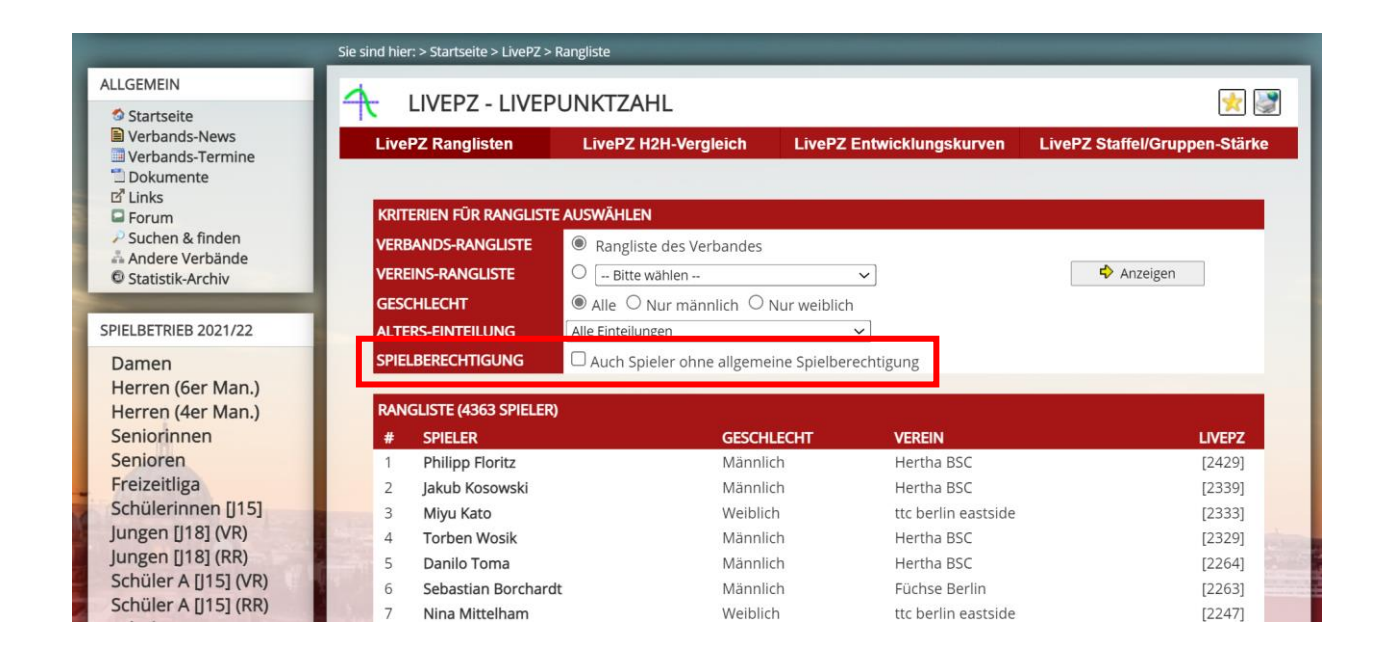

## **6 Kollision von 2 Anträgen**

Es wurde eine falsche Abarbeitung von Anträgen in seltenen Fällen festgestellt.

- Entfernung von Jugenspielberechtigung (SBEM)
- Wechsel zu einem anderen Verein

In dem Fall von einer zeitlichen Überschneidung der Anträge konnte es zu einer falschen Abfolge der Änderungen kommen und damit zu einer falschen Zuordnung der Mitgliedschaften.

Dieses Verhalten wurde jetzt korrigiert.

## **7 Pokalteilnahme deaktivierbar**

### **7.1 Anforderung**

Aktuell kann pro Team angegeben werden, ob dieses Team auch am Pokal teilnehmen möchte. Diese Option soll man pro Verband deaktivieren können.

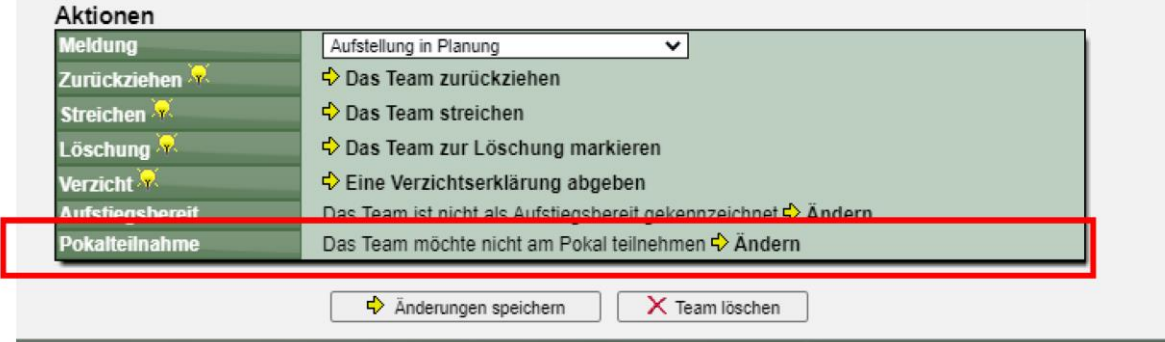

### **7.2 Konfiguration**

In der Konfiguration kann eingestellt werden, ob diese Option angeboten, oder nicht angezeigt werden soll. Standardmäßig ist die Einstellung aktiviert.

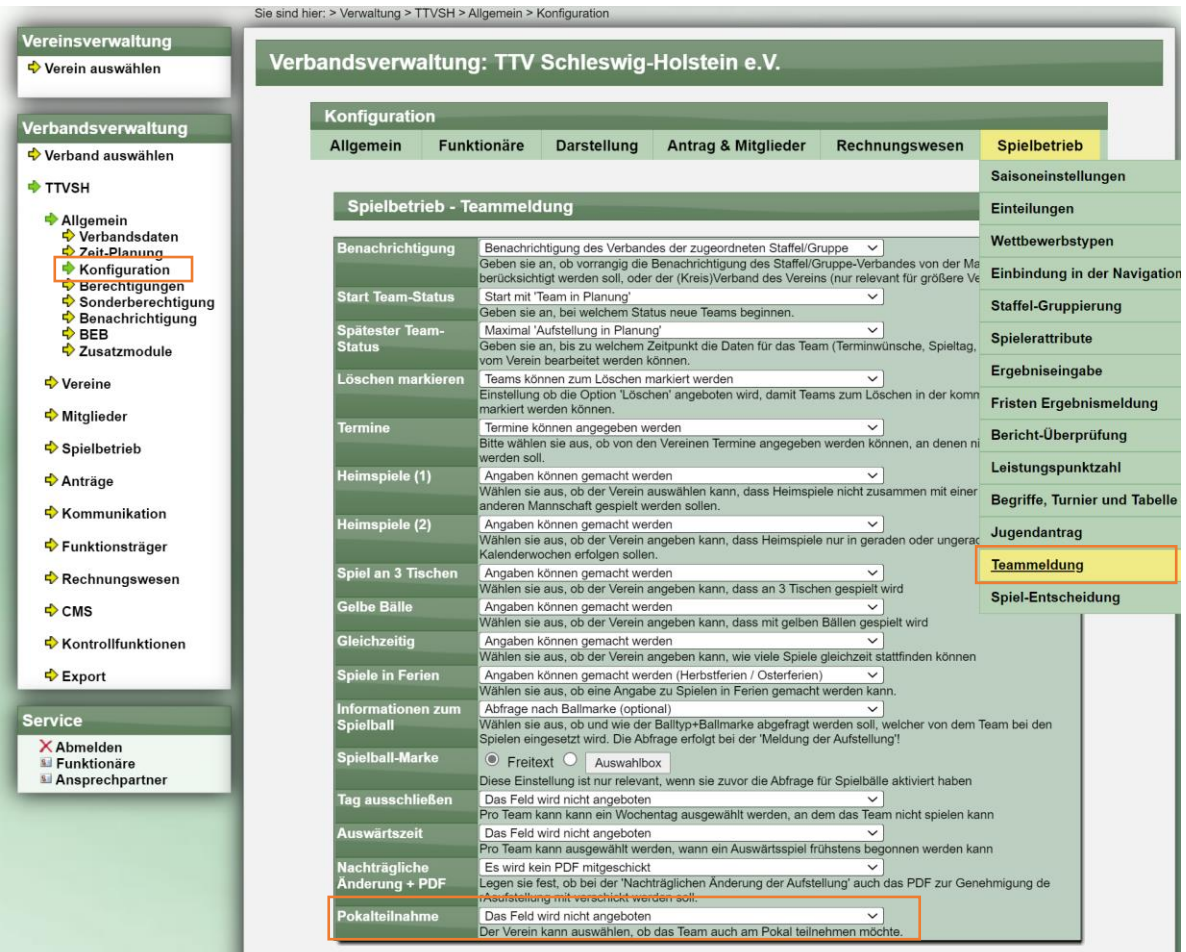

### **7.3 Darstellung Team-Bearbeitung**

Wurde die Option deaktiviert, wird das Feld nicht mehr bei der Team-Bearbeitung angeboten:

#### **Aktiviert:**

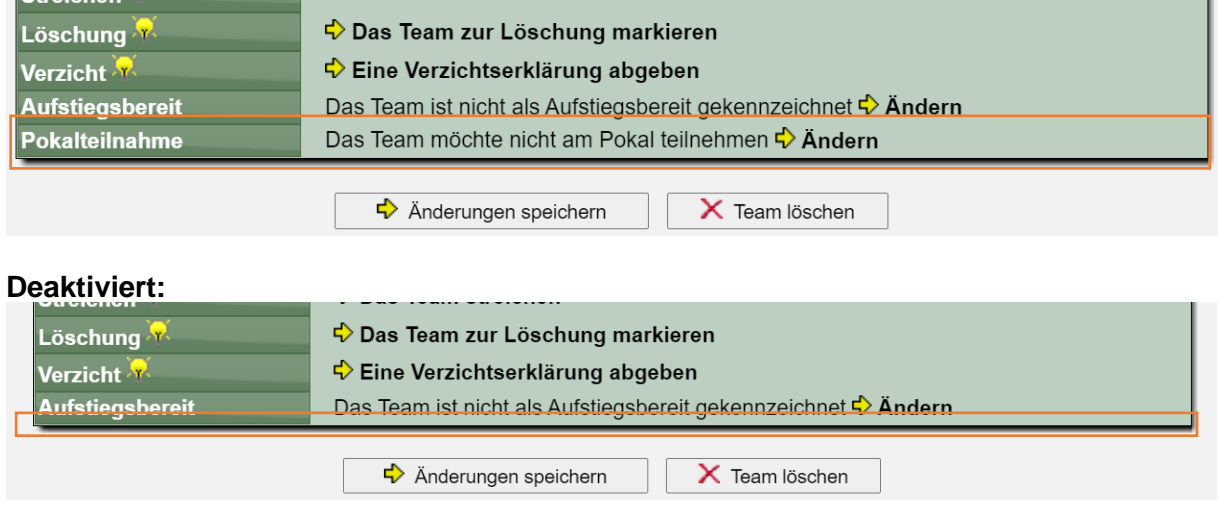

#### **7.4 Excel Export**

Ebenfalls wird die entsprechende Spalte im Excel Export der Teamdaten nicht mehr aufgenommen.

#### **Aktiviert:**

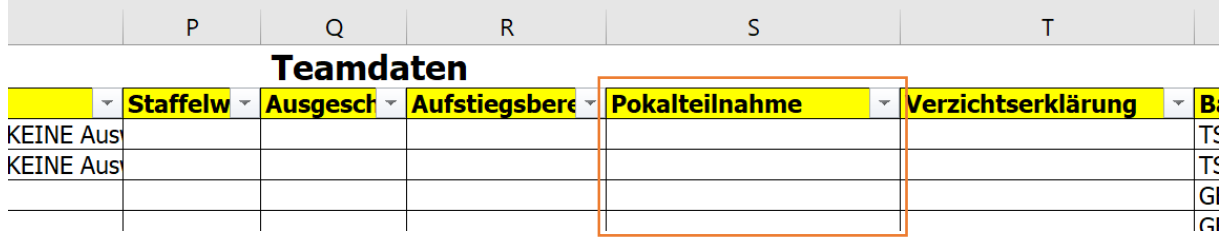

#### **Deaktiviert:**

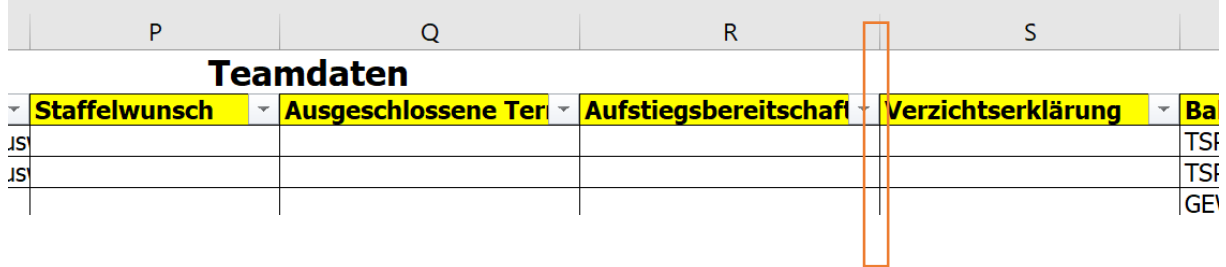